# **Звіт 83-РВК Програмний комплекс "Міська освітня мережа"**

#### Розділ "Звіти"в "Міській освітній мережі: Школи"

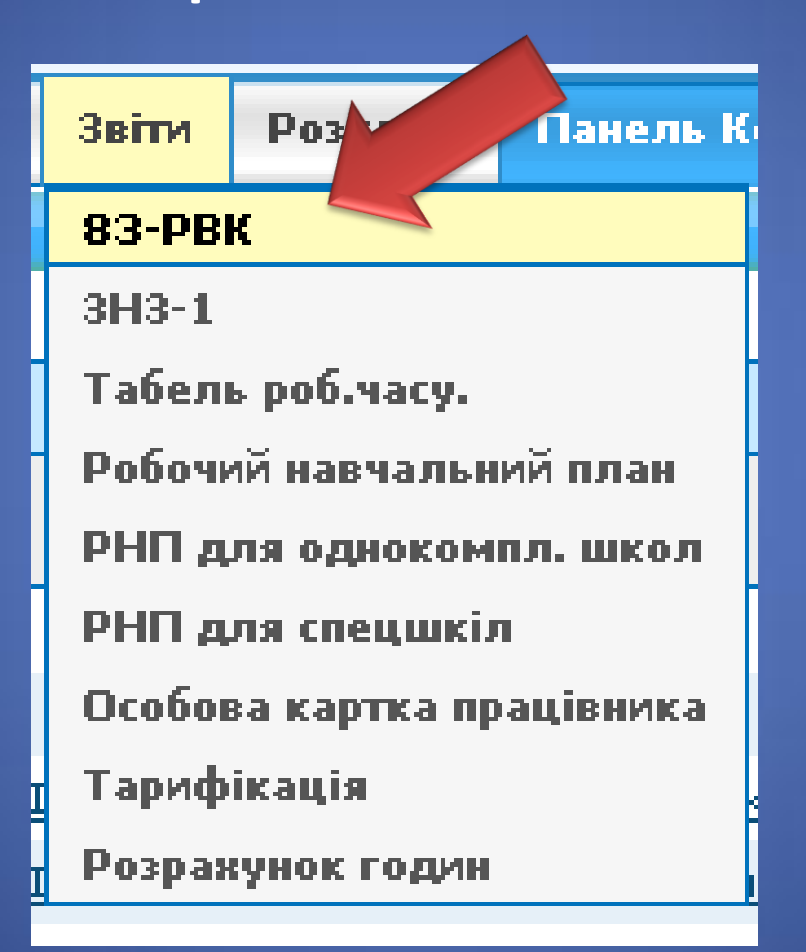

#### Формування звіту

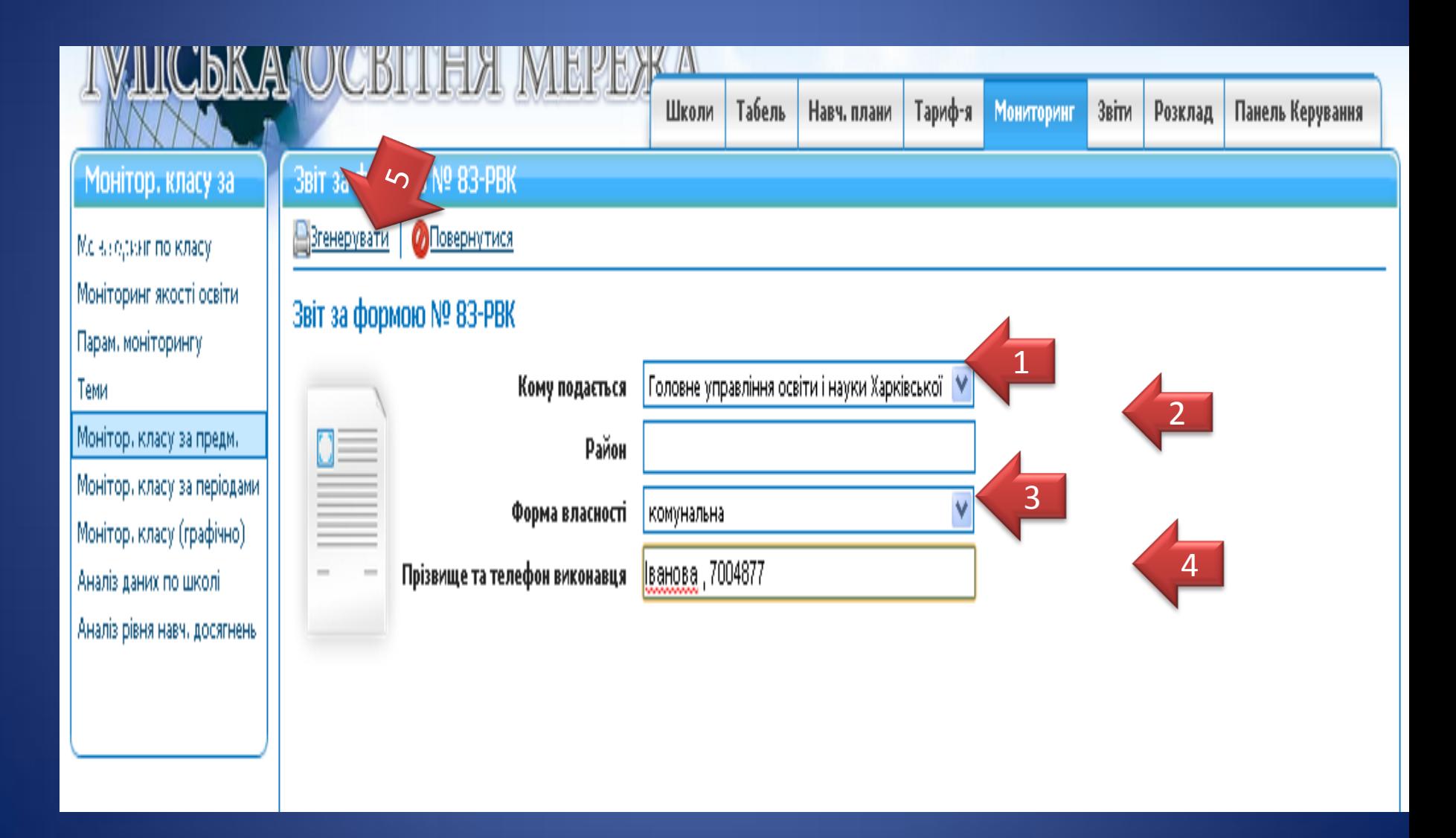

# Вигляд звіту шкіл

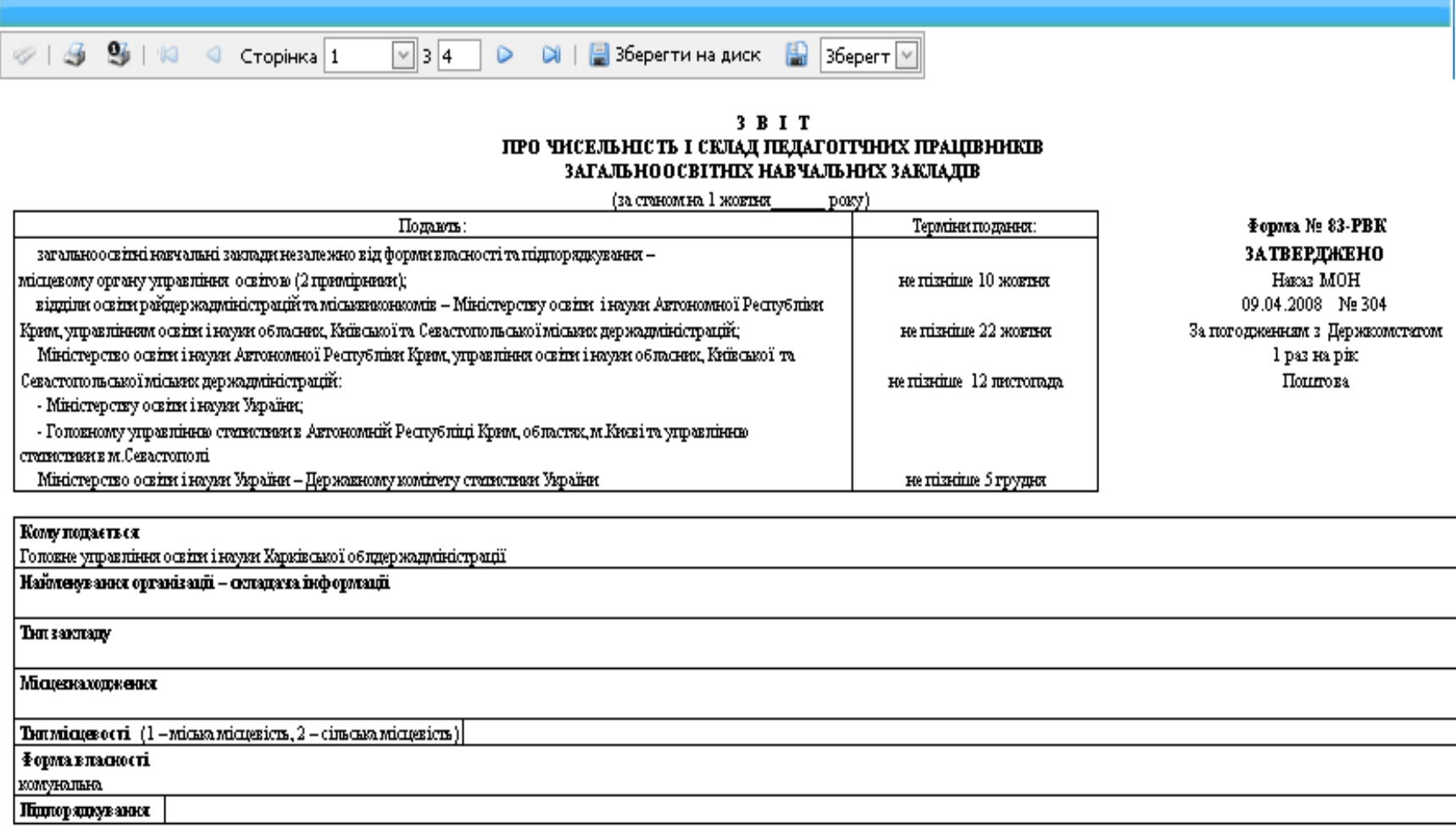

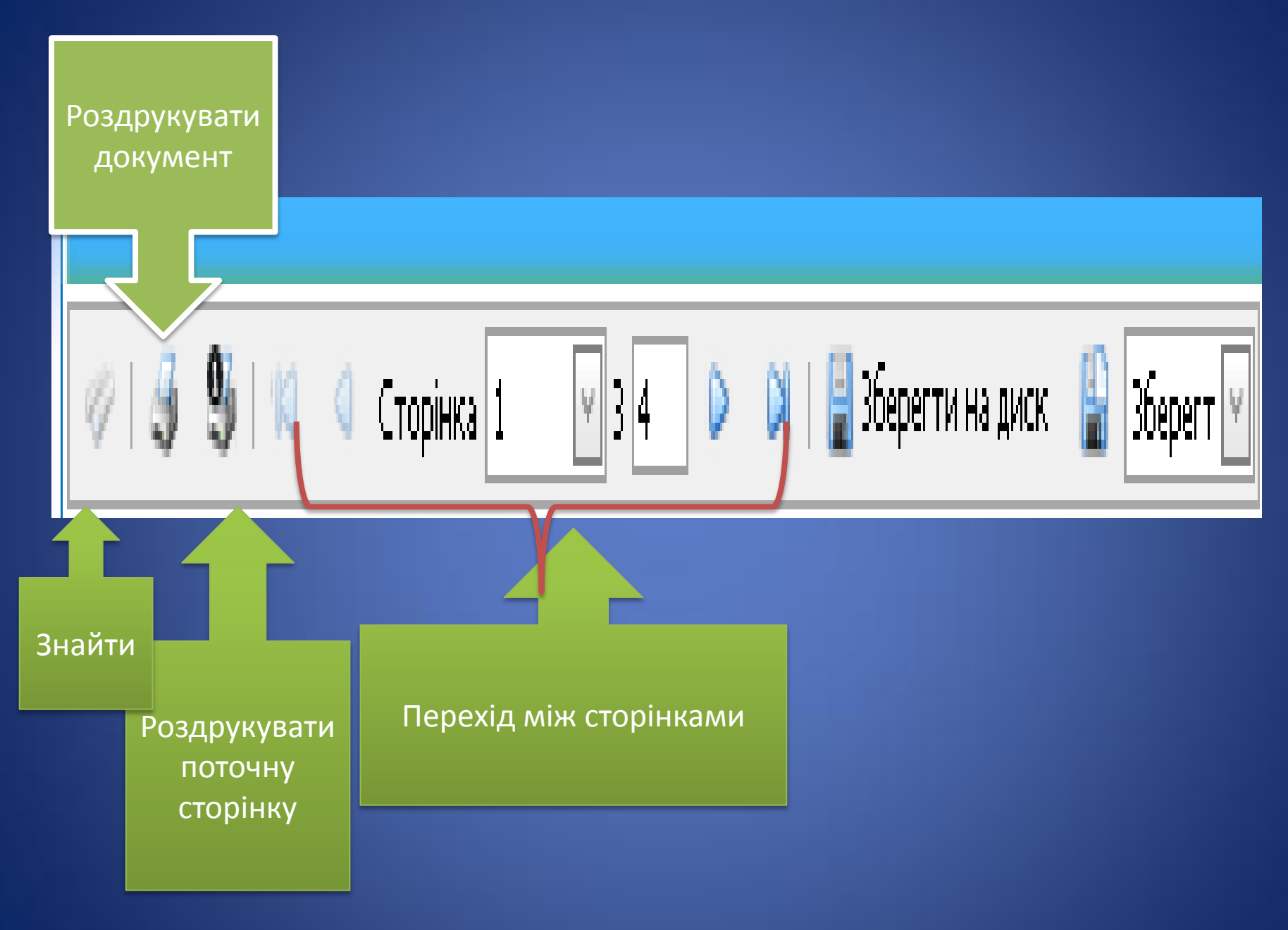

#### Збереження звіту

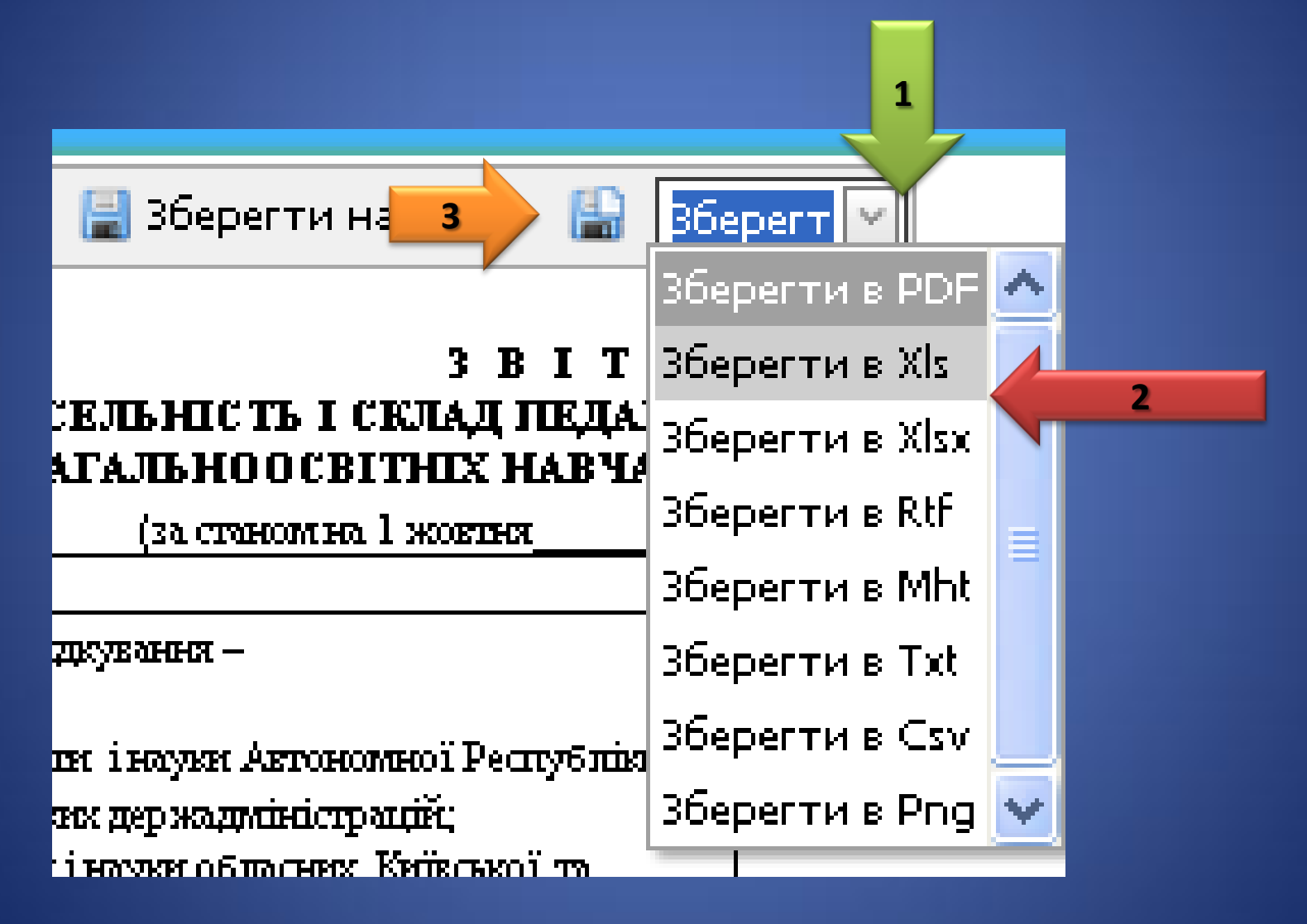

#### Алгоритм роздрукування з комплексу

#### Печать 3 B I T ПРО ЧИСЕЛЬНІСТЬ І СКЛАД ПЕДАГОГІЧНИХ ПРАЦІВНИКІВ ЗАГАЛЬНООСВІТНІХ НАВЧАЛЬНИХ ЗАКЛАДІВ (за станом на 1 жентня Всего: 4 лист. бумаги **Organ Nr 83-PBK** Подветь Тарміни подання ЗАТВЕРДЖЕНО загальноосийтей намадъий заклади незалежно від форми власності та підпорядкування седмому органу управління освітою (2 примірняме); se réasine 10 scorres Haran MOH 09.04.2008 N: 304 відділи освіти райдержадміністрацій та міськвикомомів - Міністерству освіти і науки Автономної Республіки Печать Отмена Крим, управлінням освіти і науки обласних, Київської та Семстопольської міських держадніністрацій; na réprése 22 scorme За природнением в Держисметатем Міністерство освіти і науки Автономиої Республіки Крим, управління освіти і науки обласних, Київської та 1 pas sa pie непізніце 12 листопада **Doumosa** Conservation and allowers personal element R: - Misierepersy oesins i sayes Yepatro; - Головному управлінню статистики в Автономиїй Республіці Крим, областих, м.Києві та управлінню статистики в м.Севестоподі Міністерство освіти і науки України - Державному комітету статистики України se rissine 5 rpyges HP DeskJet 930C/932(  $\overline{\mathsf{C}}$ Конуподається Геровна управління освіти і науки Харківської областисальнікістра: Найманувания організації - складача інформації Типанстаду  $\circledcirc$ Страницы Bce Містепаталастта Например: 1-5, 8, 11-1 Tan silenaneeri (1 - silessa silenaniera, 2 - clasessa silenaniera) Ферма властветі конунальна Підтеркдіування Копии 1  $+$  $\hspace{0.1mm}-\hspace{0.1mm}$ Двусторонняя печать Раскладка Книжная 1 Альбомная Цветная Цветная печать  $\left( \bullet \right)$ Черно-белая печать печать Расширенные...

#### Етапи формування звіту 1 сторінка

#### 3 B I T ПРО ЧИСЕЛЬНІСТЬ І СКЛАД ПЕДАГОГІЧНИХ ПРАЦІВНИКІВ ЗАГАЛЬНООСВІТНІХ НАВЧАЛЬНИХ ЗАКЛАДІВ

(за станом на 1 жовтня poky) **Fopma No 83-PBK** Подають: Терміни подання: загально освітні навчальні заклади незалежно від форми власності та підпорядкування -**ЗАТВЕРДЖЕНО** місцевому органу управління освітою (2 примірники); не пізніше 10 жовтня. Haraz MOH відділи освіти райдер жадийністрацій та міськиваютив — Міністерству освіти і науки Автономної Республіки. 09.04.2008 No 304 Крим, управлінням освіти і науки обласник, Київської та Севастопольської міських держадміністрацій; не пізніше 22 жовтня. За погодженням з Держкомстатом Міністерство освітні і науки Автономної Республіки Крим, управління освітні і науки обласник, Київської та 1 раз на рік Севестопольської міських держадміністрацій: не пізніше 12 пистопада Понтова - Міністерству освітні науки України; - Головному управління станоснами Автономній Республіці Крим, области, м. Києві та управління статистики в м. Севастополі. не пізніше 5 грудня Міністерство освітні науки України - Державному комітету статистики України Кому подається Головне управління освіти і науки Харківської облдер жадміністрації Найменуваных організації – складача інформації Дані That sanctagny підтягуються з ВізитівкиМісцескаходженск Thurmicussocri (1-michamicussicus, 2-ciuschamicussicus) Форма в пасності KOMVHAJILHA

## Розділ "Візитівка"

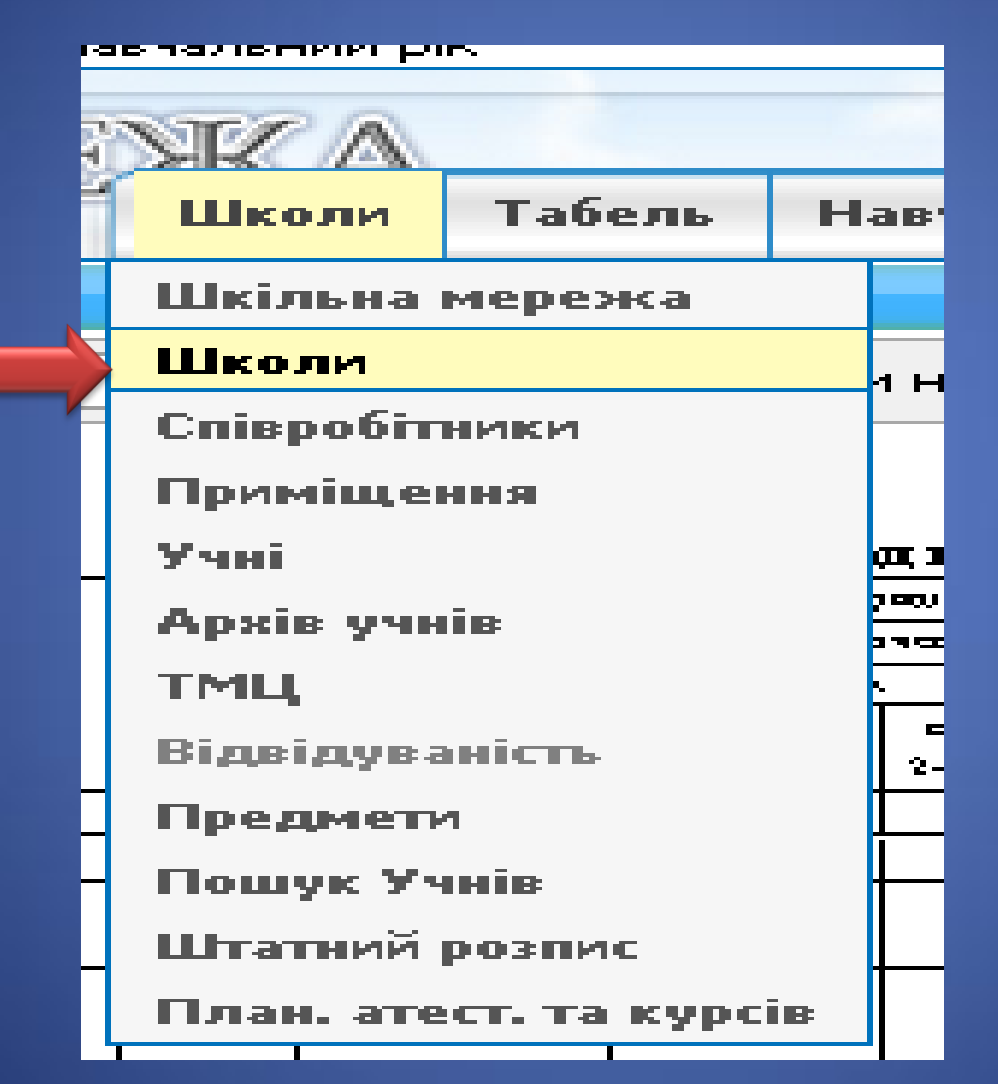

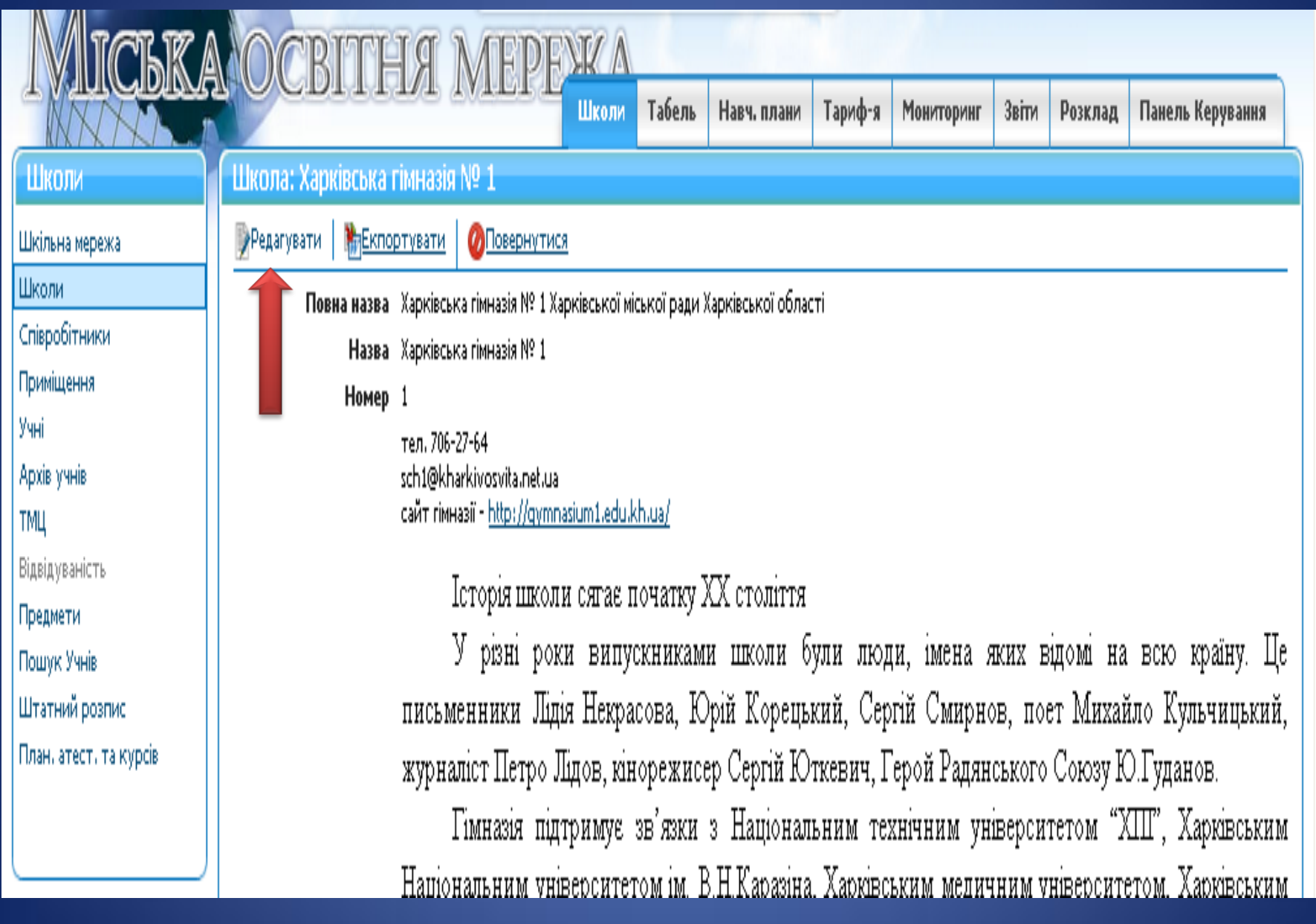

## Зверніть увагу - розділ "Візитівка"

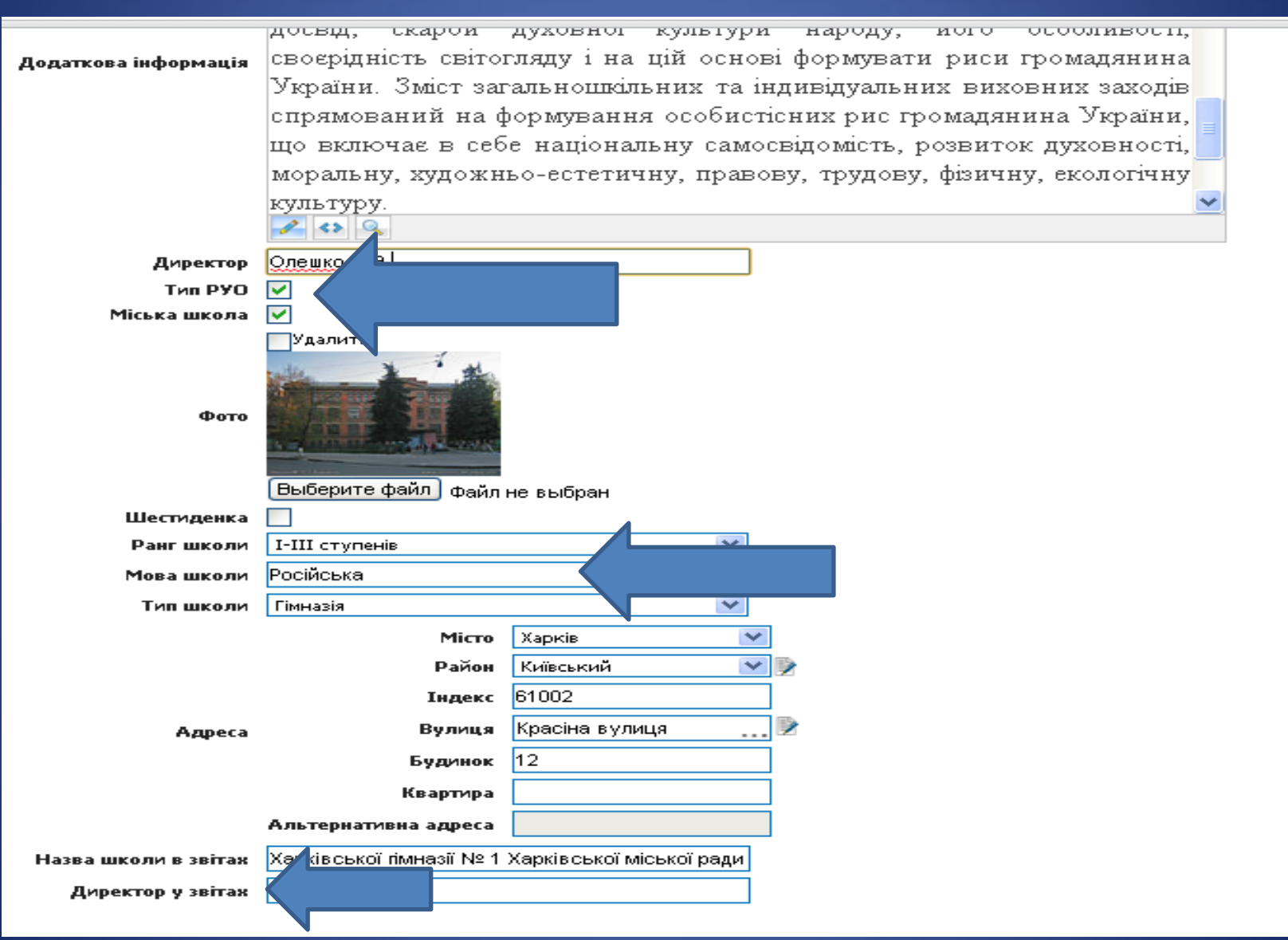

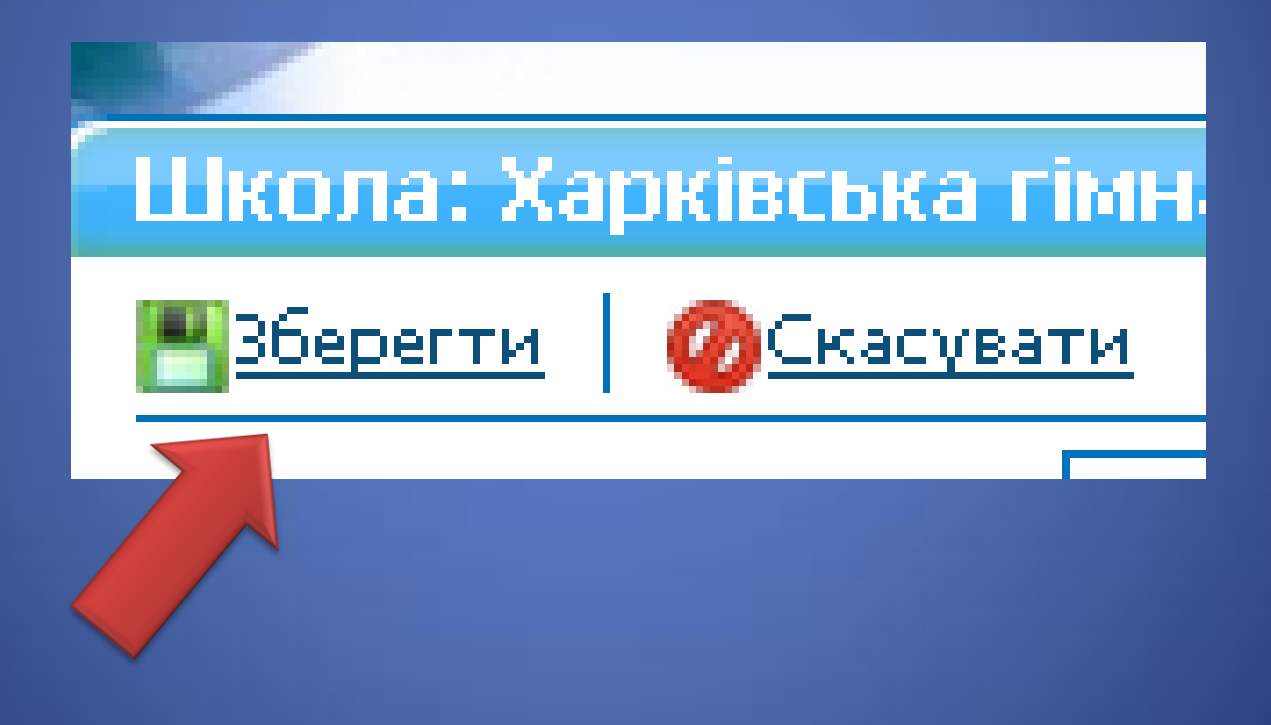

## Звіт сторінка 2

#### • Формується з даних розділу "Співробітники"

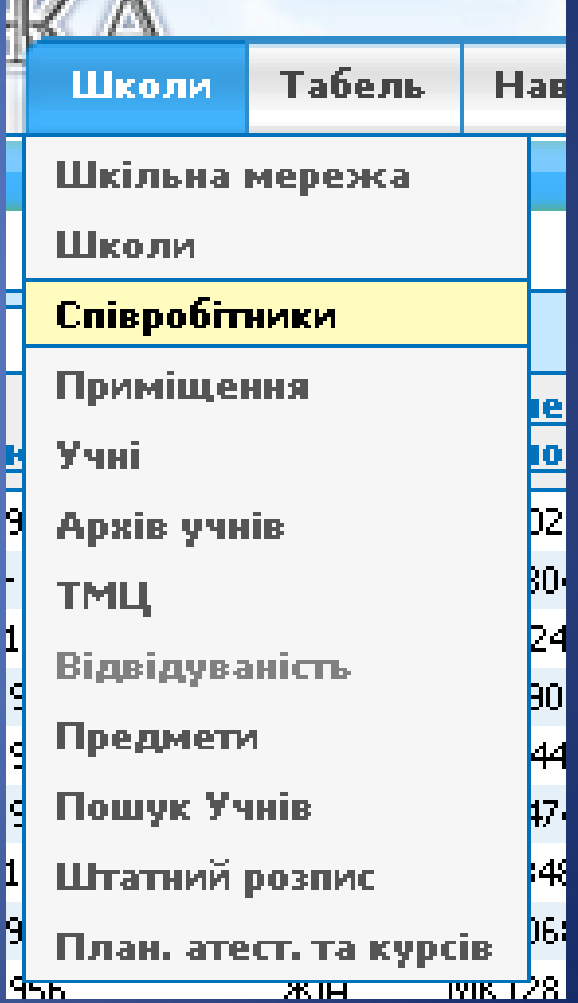

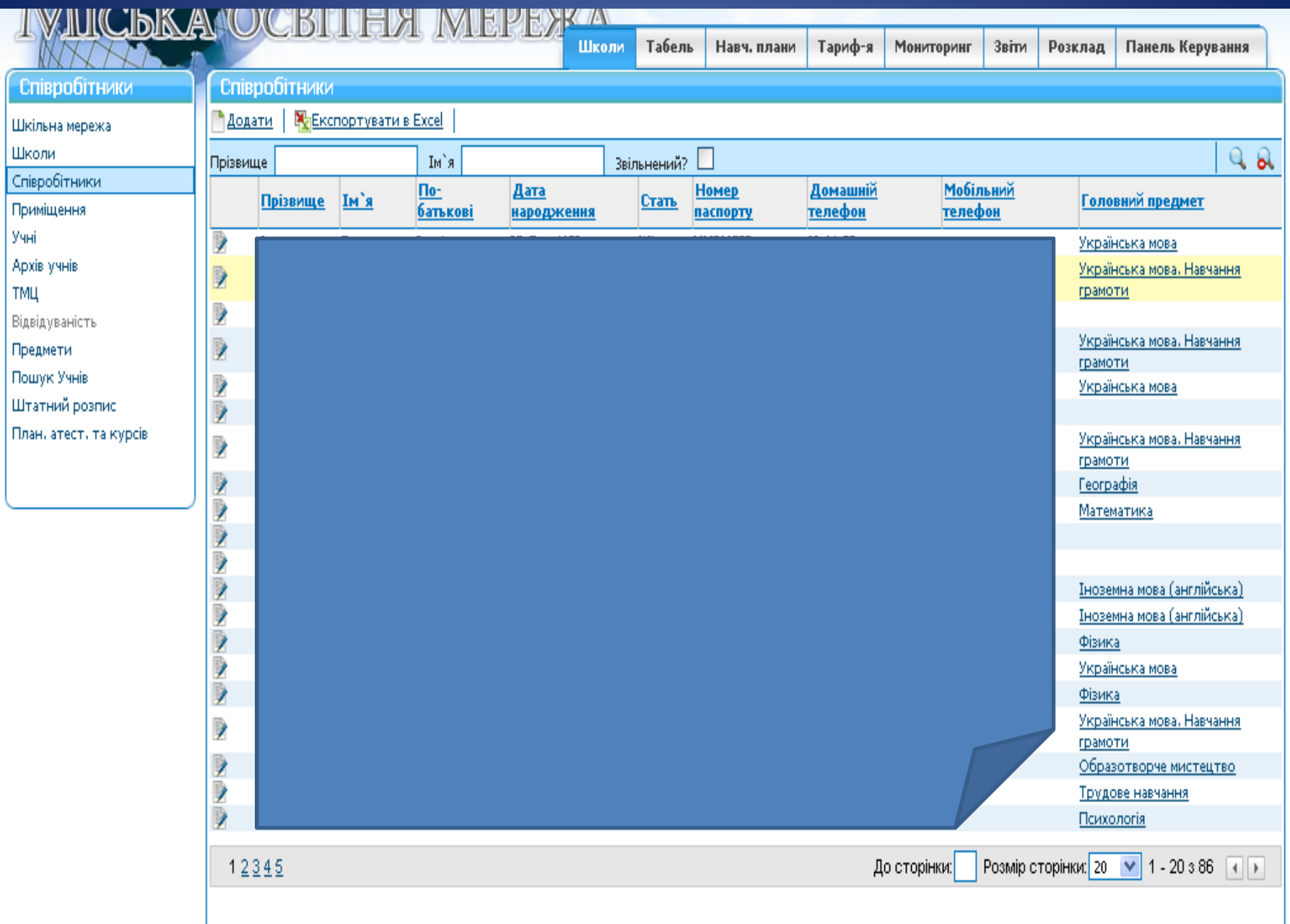

#### Підтягуються дані

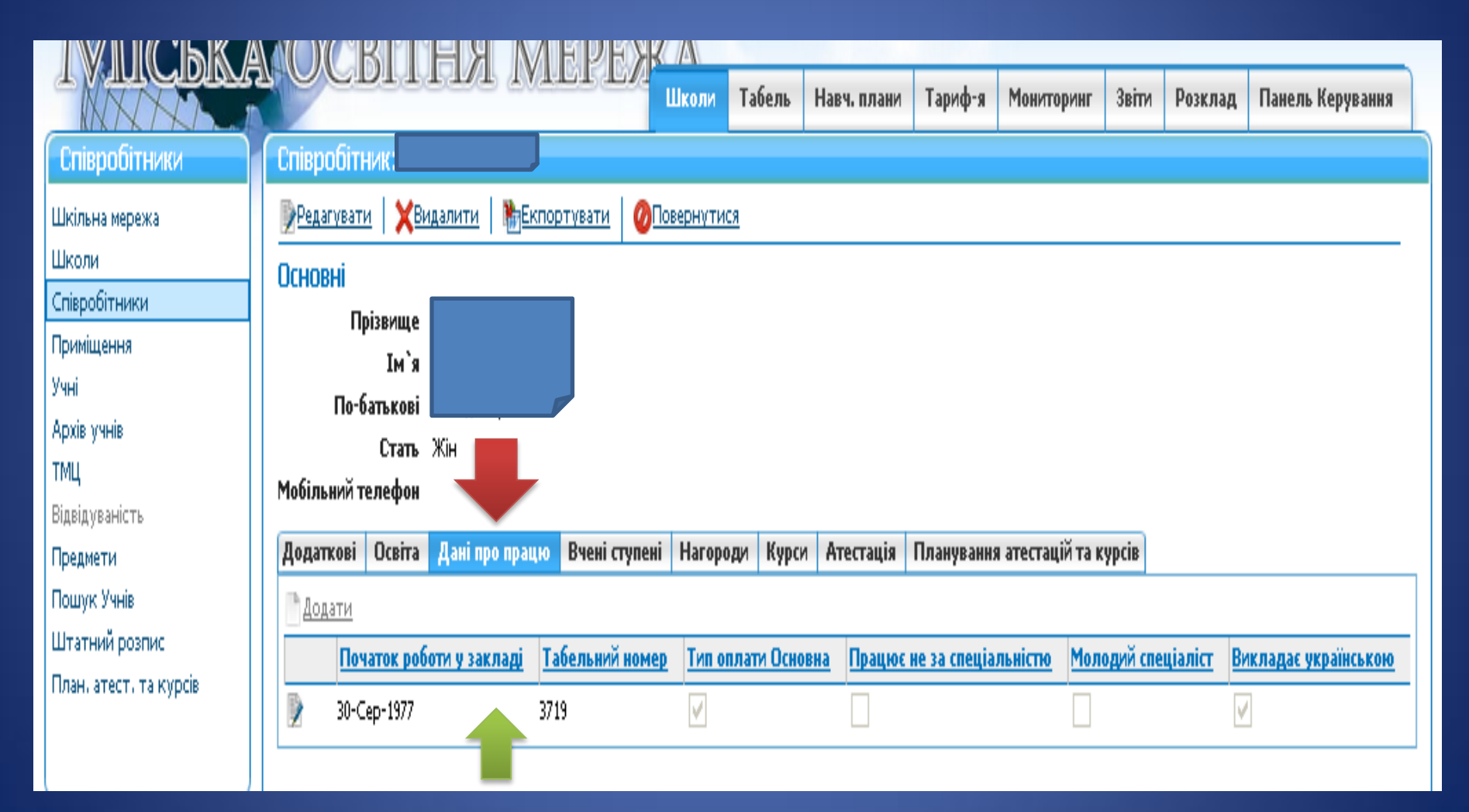

#### Дані про працю

<mark>Зберегти</mark> |

**ОС**Касувати

#### Співробітник\* |

Початок роботи у закладі

Табельний номер

Тип оплати Основна

Працює не за спеціальністю

Молодий спеціаліст

Викладає українською

Тип соціальної відпустки

Кваліфікаційна категорія спеціаліст вищої категорії

Дата призначення 22-Кві-2011

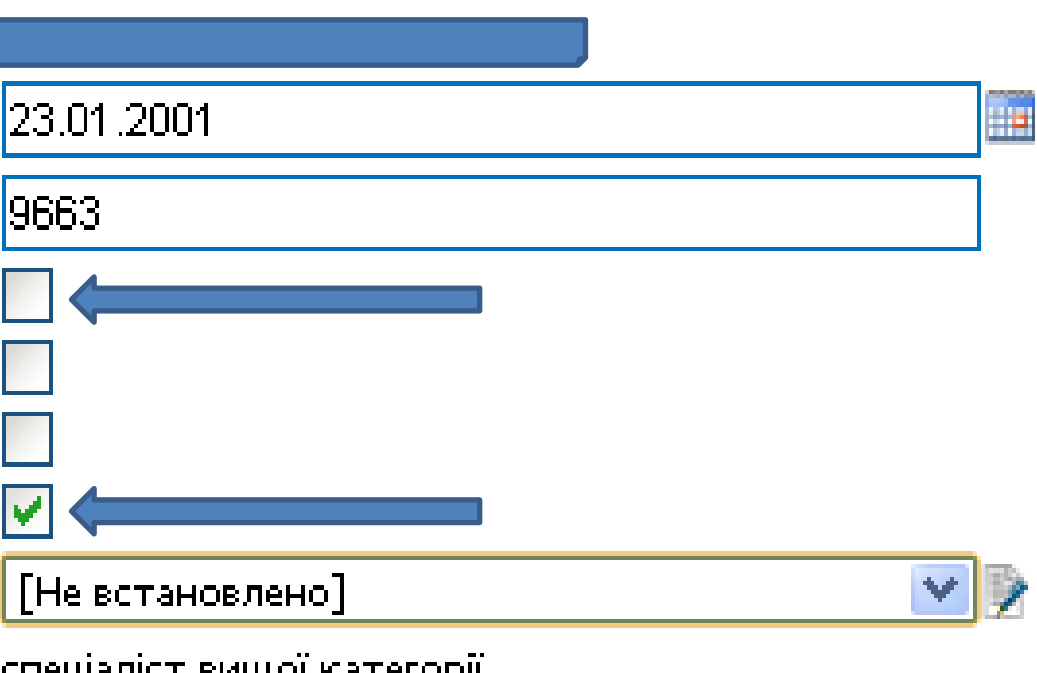

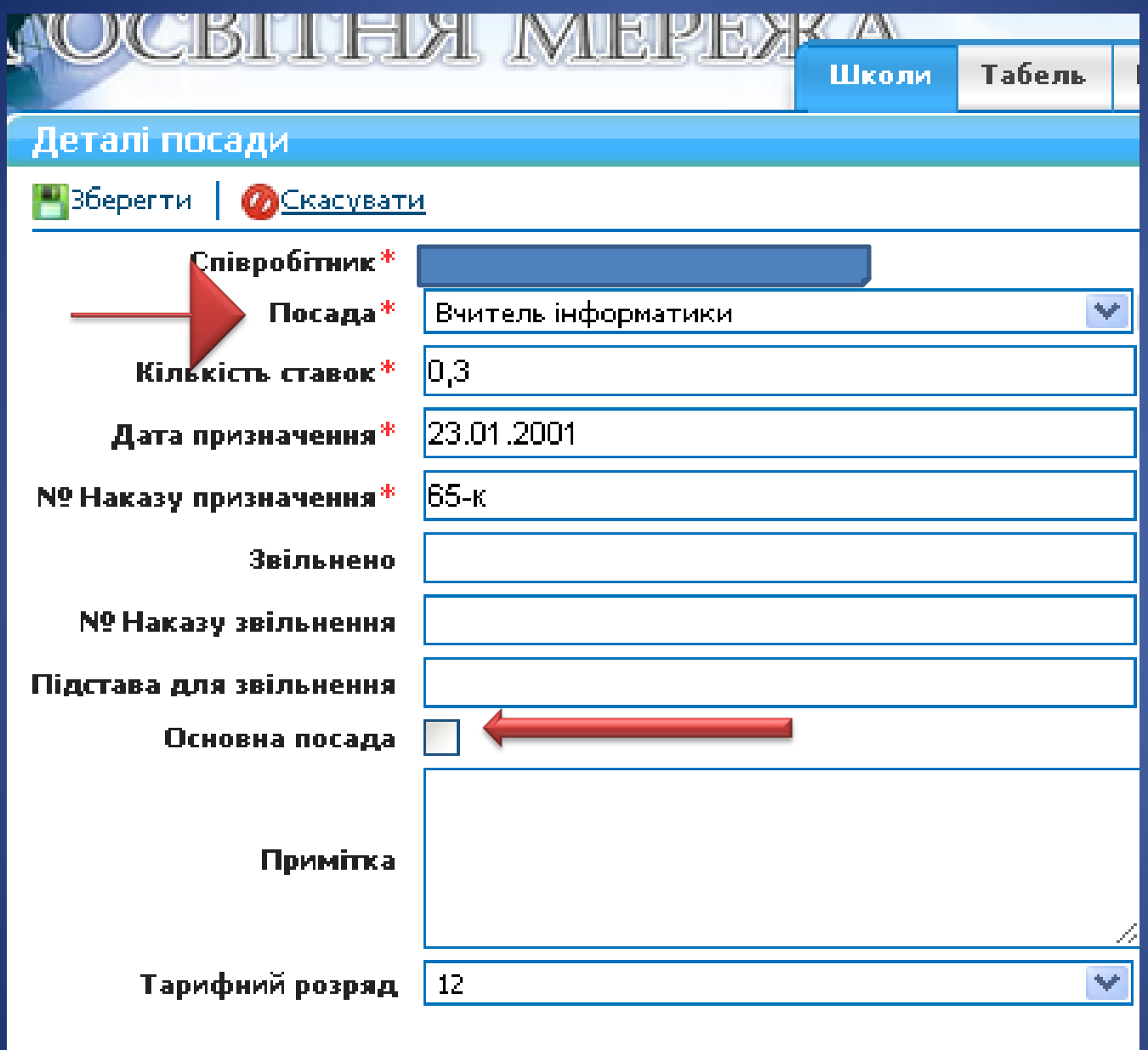

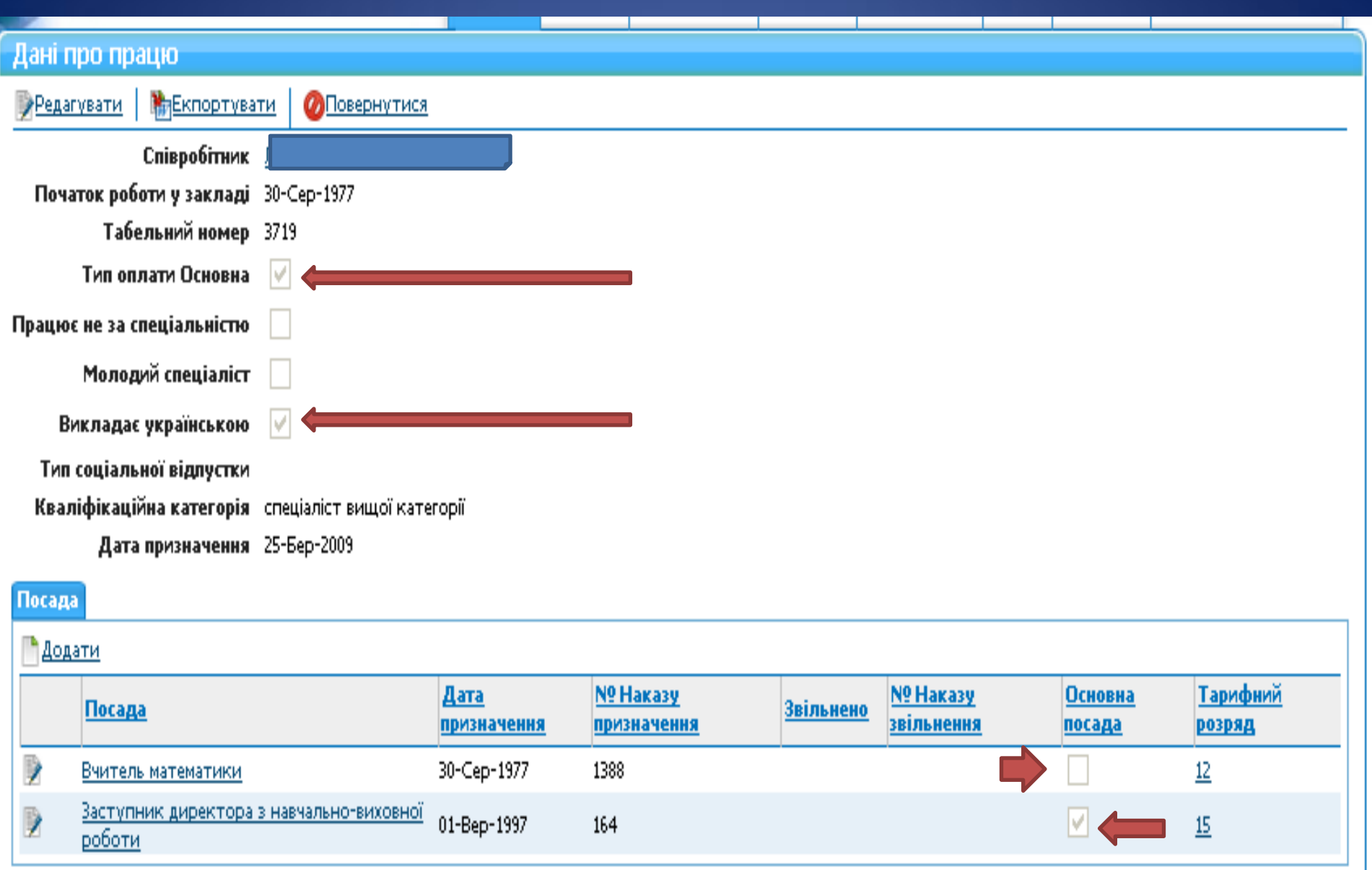

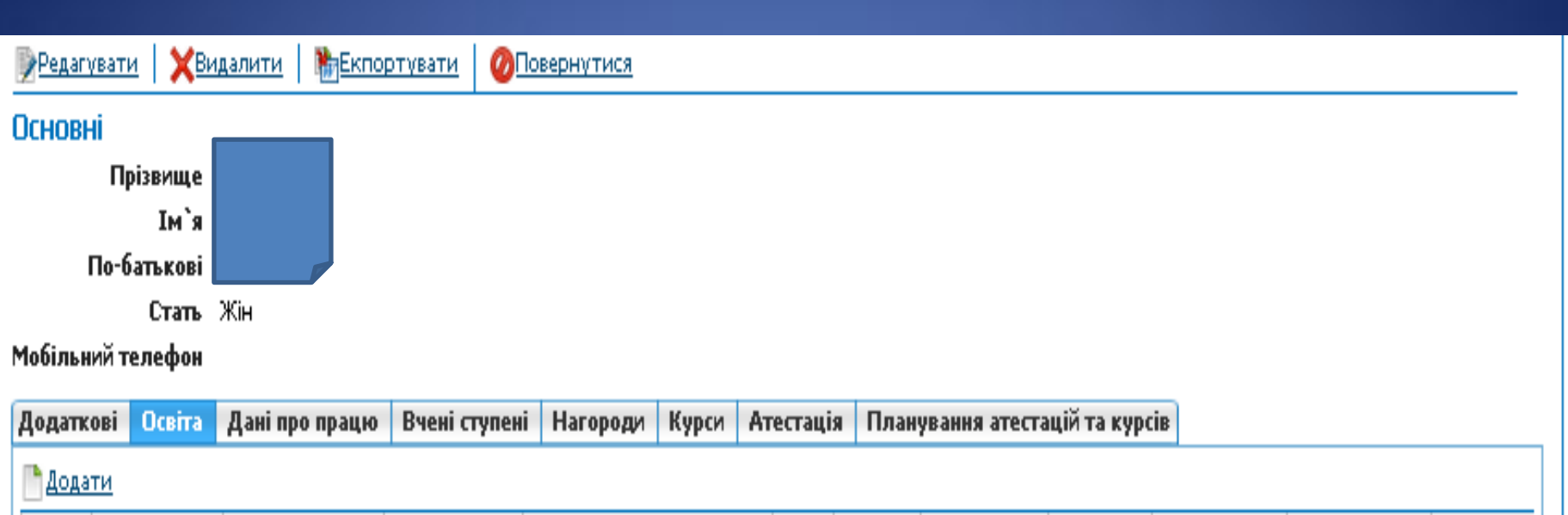

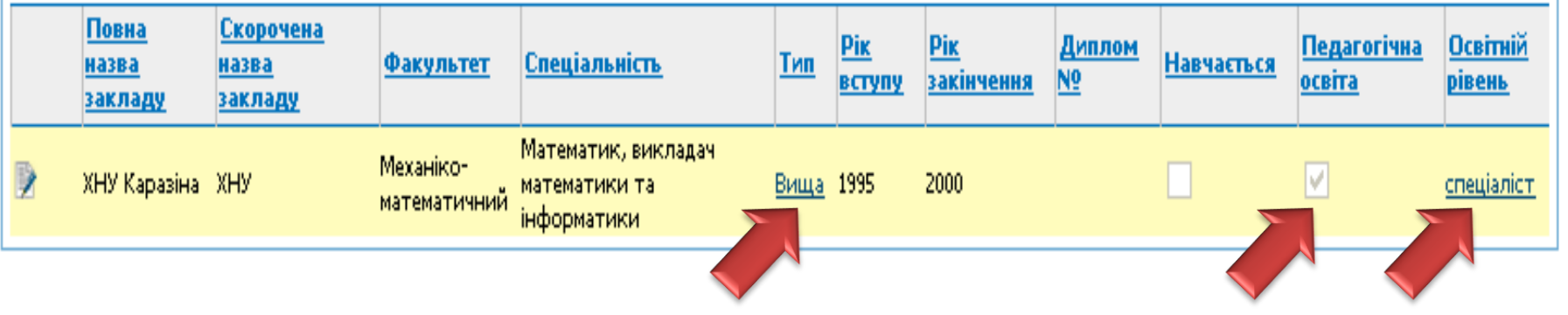

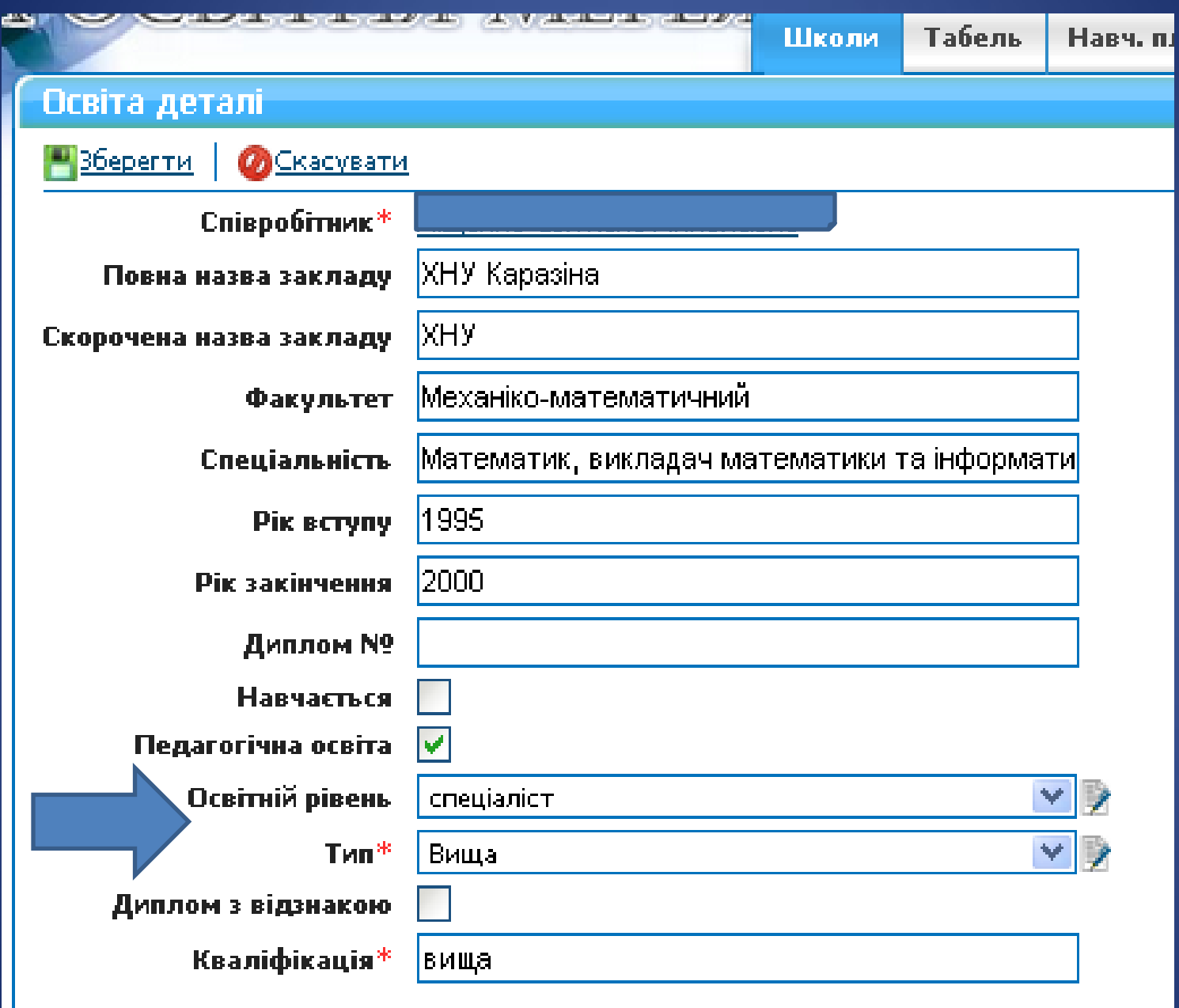

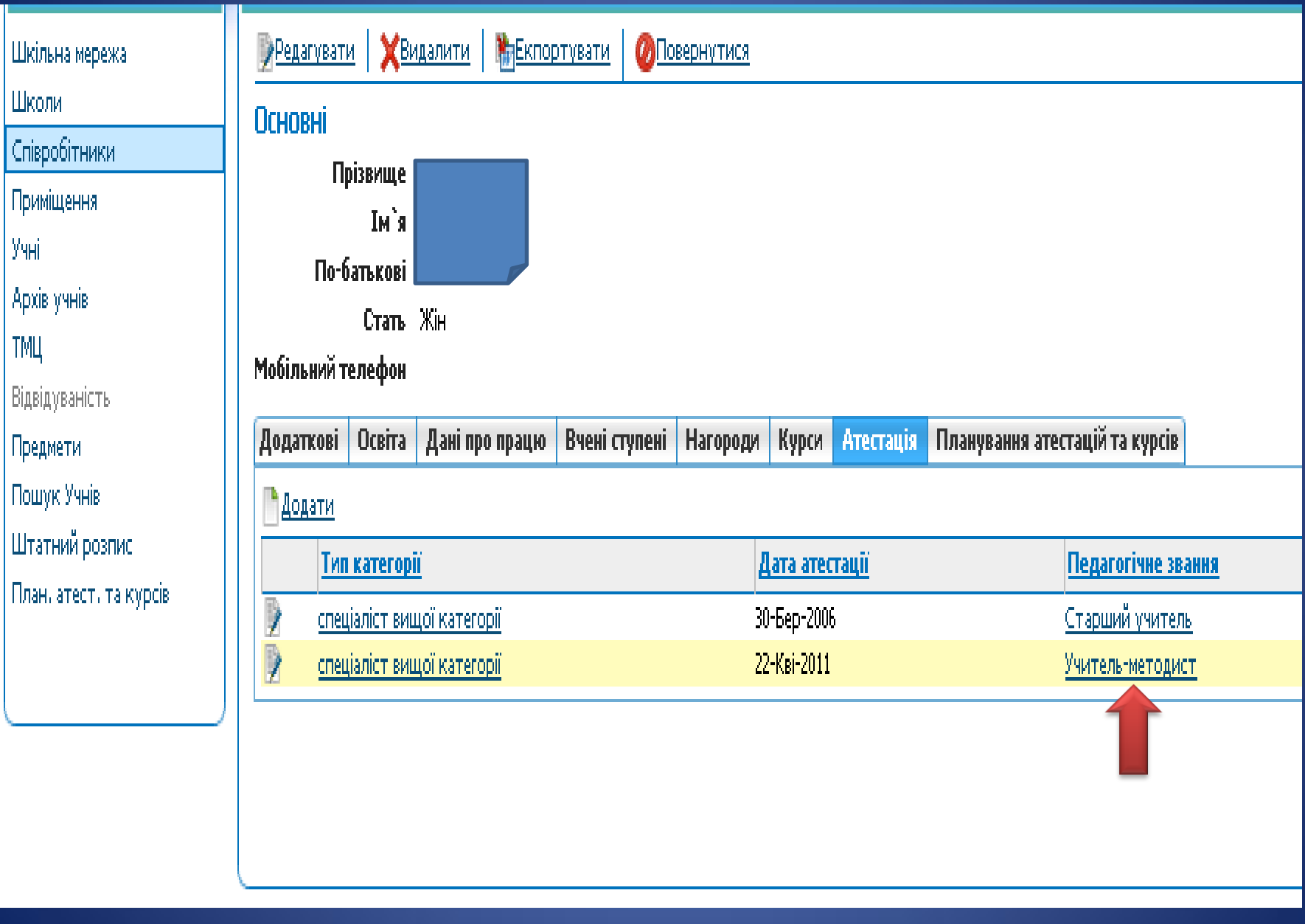

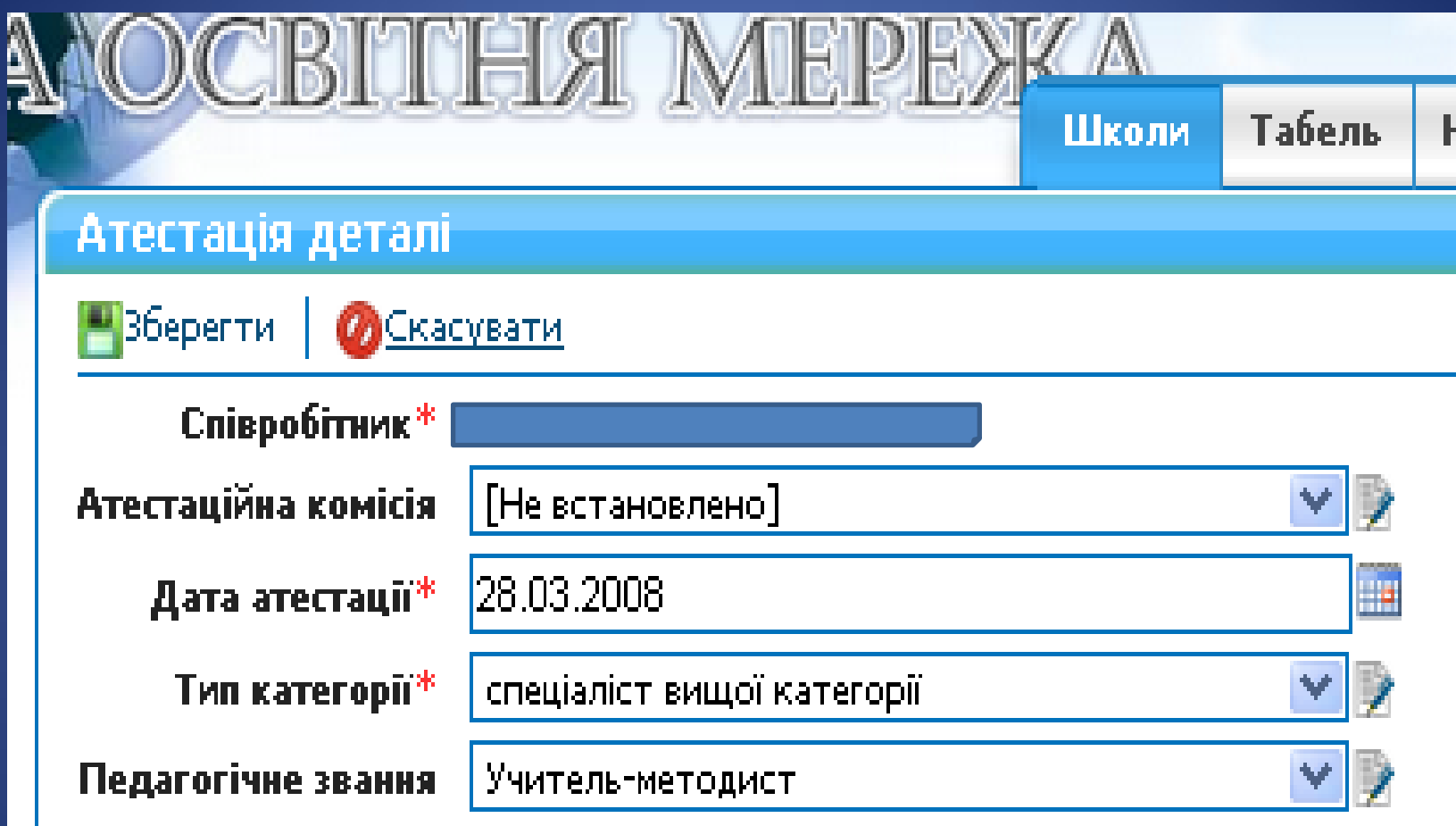

## Невірне внесення педагогічного звання

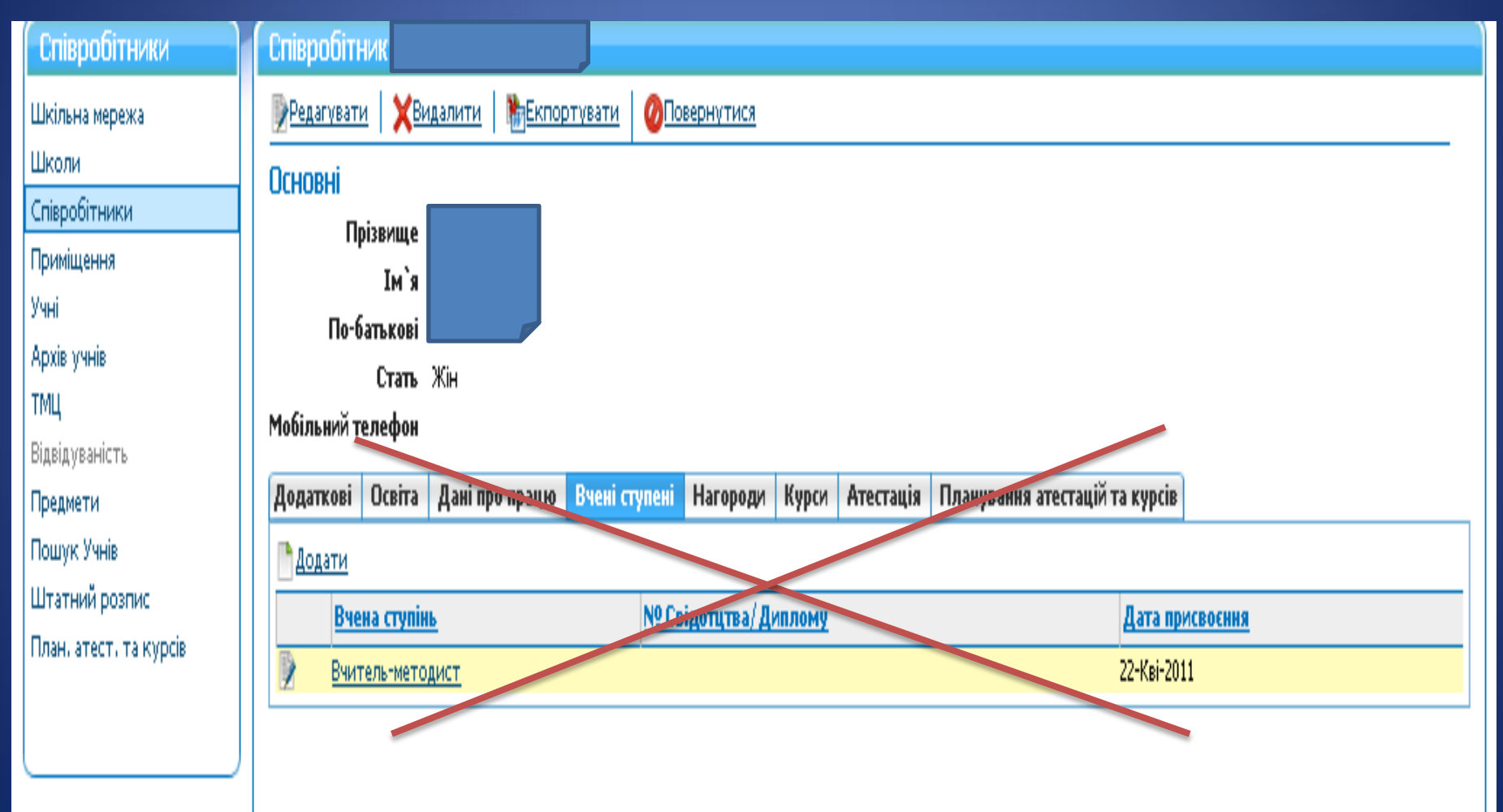

## Розділ "Штатний розпис"

#### WILICLAKAN **HXIE IMIHUHXKA**

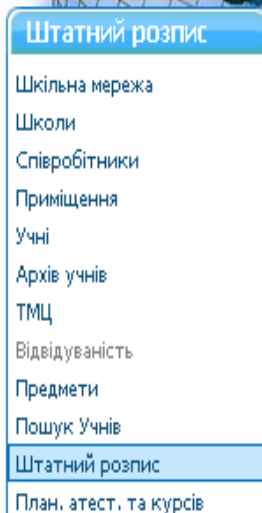

Штатний розпис

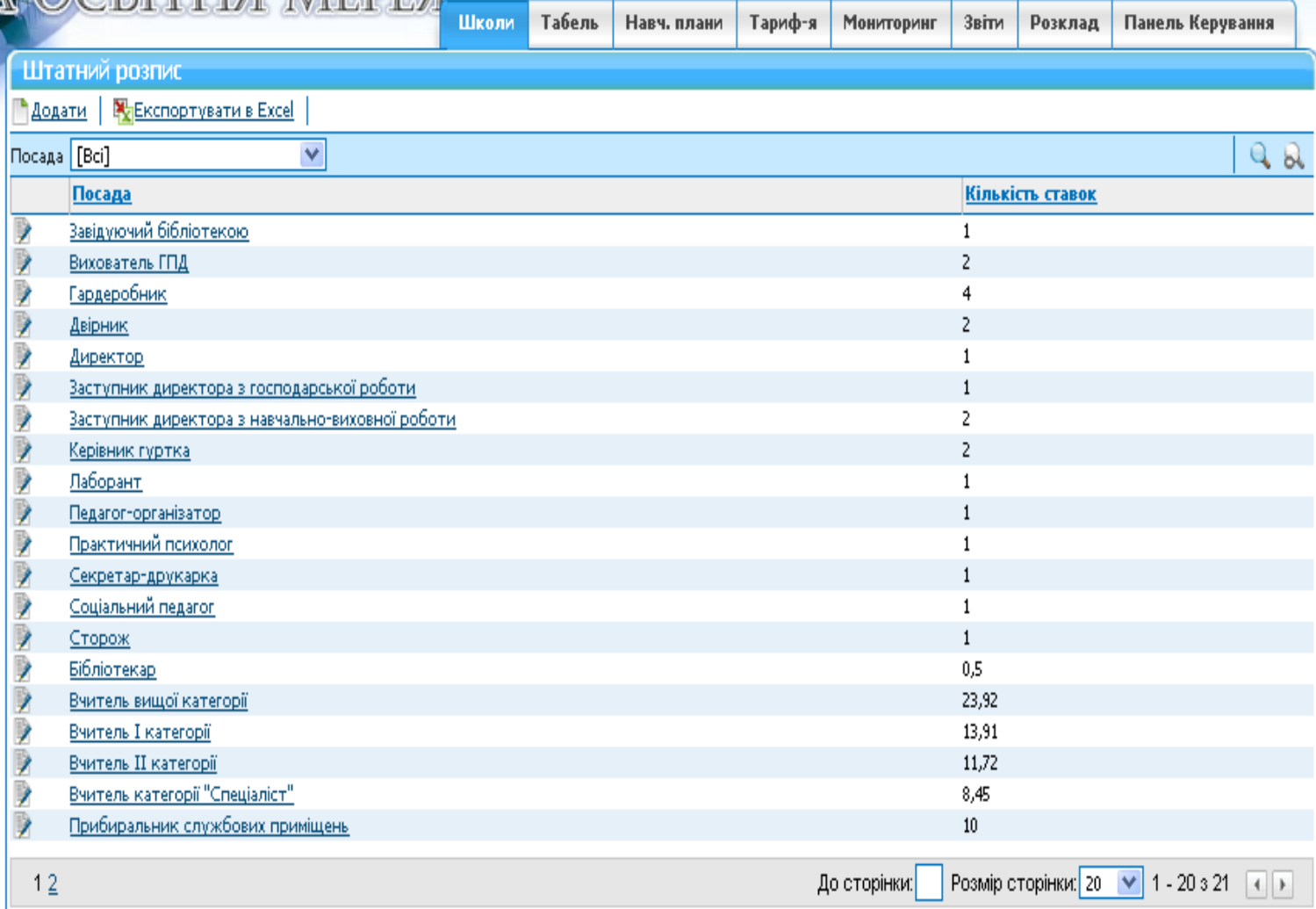

#### Остання сторінка звіту

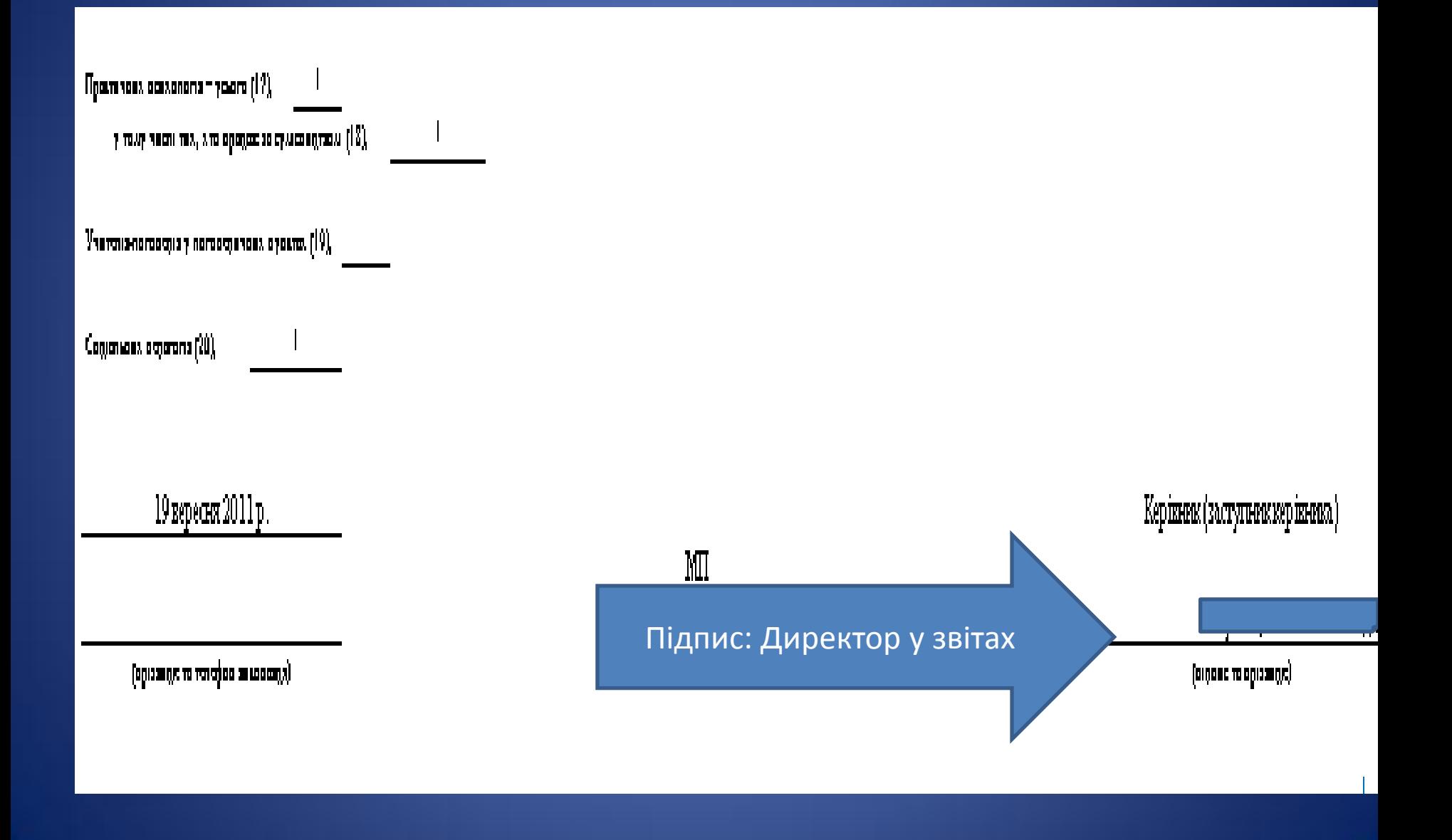

# Дякую за увагу!

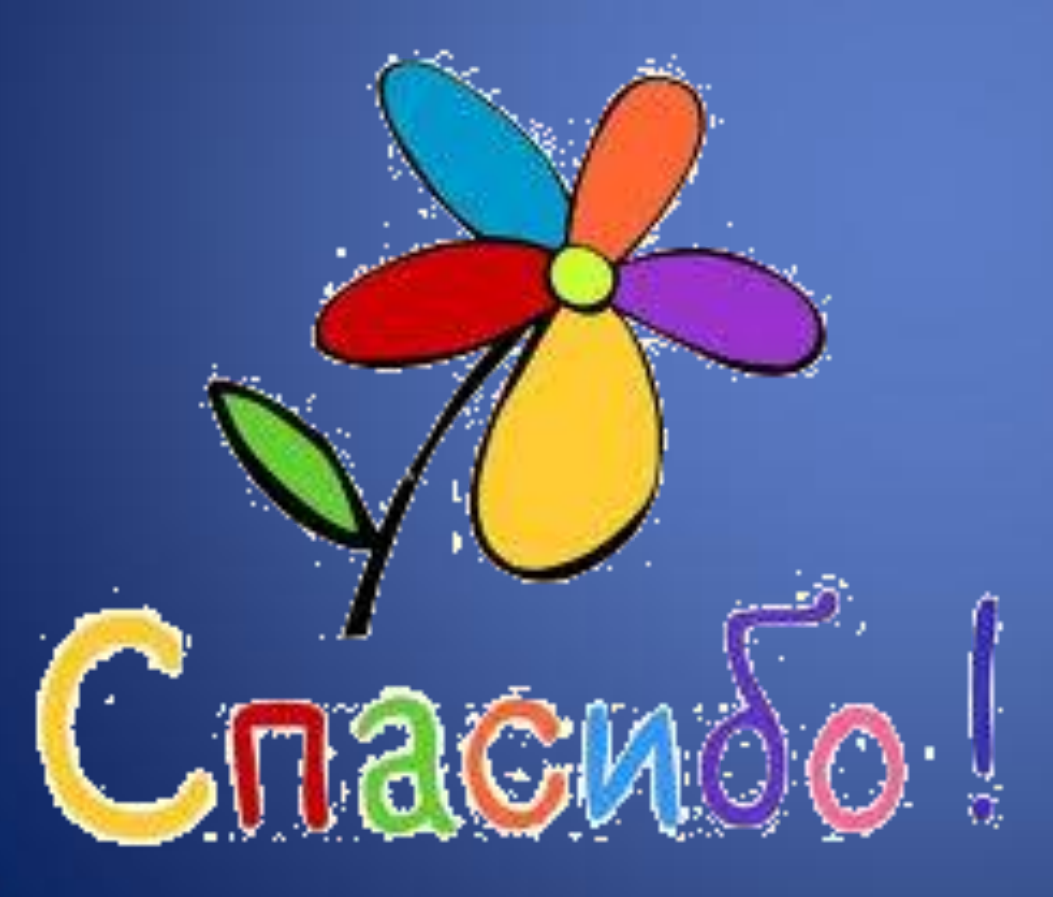